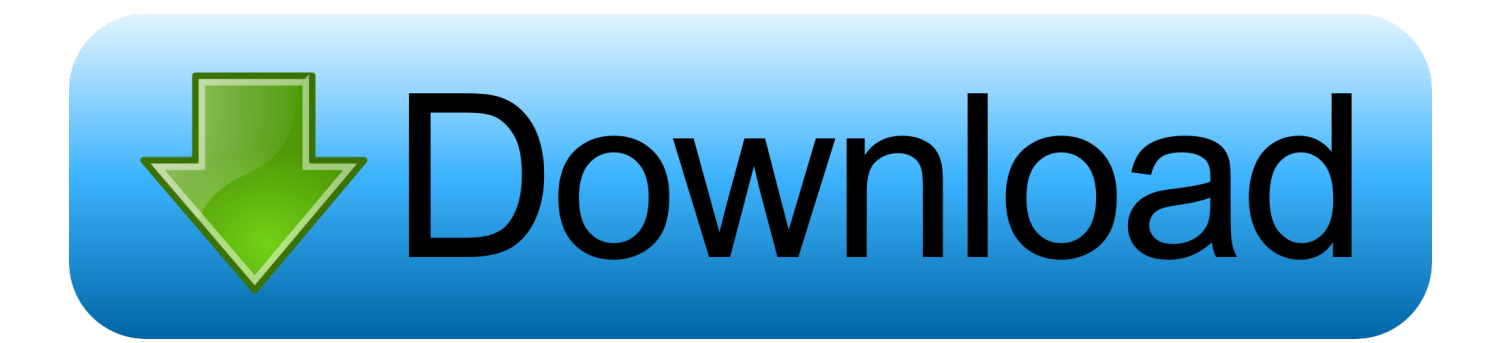

## [Scaricare Alias Surface 2012 Codice Di Attivazione 64 Bits](https://tiurll.com/1qk40c)

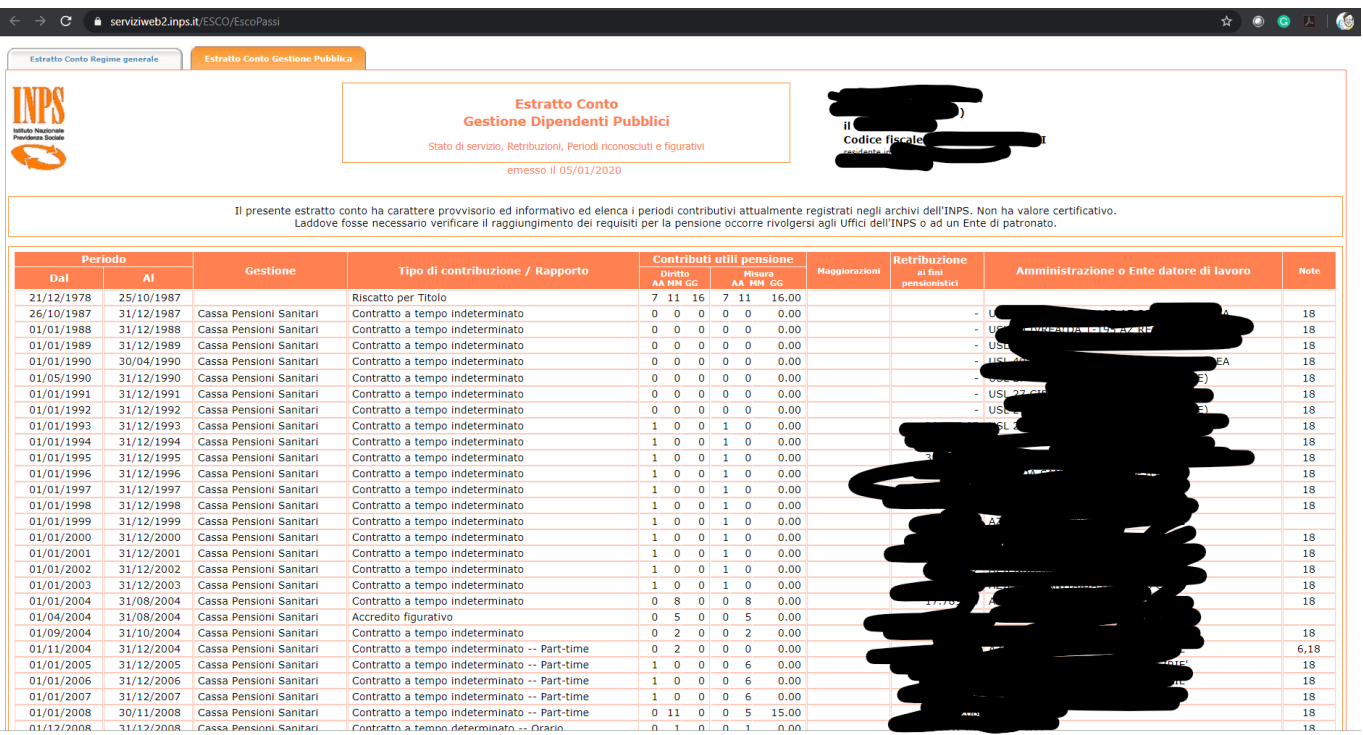

[Scaricare Alias Surface 2012 Codice Di Attivazione 64 Bits](https://tiurll.com/1qk40c)

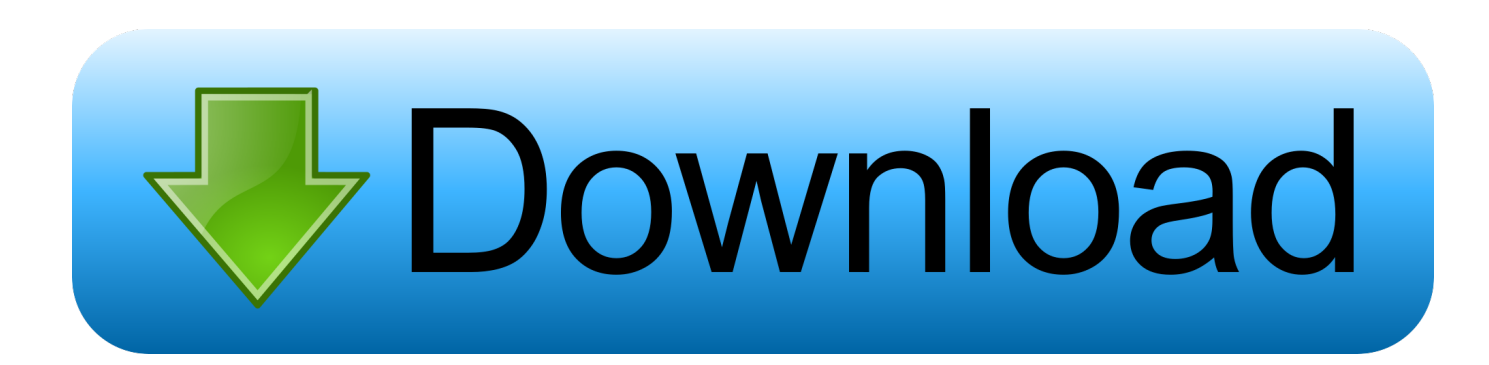

This article provides the system requirements for Autodesk® Alias® 2020 ... Download a free trial ... Microsoft® Windows® 10 (64-bit); Microsoft Windows 8.1 Professional (64-bit); Microsoft Windows 7 SP1 with Update KB3140245 ( 64-bit) ... Autodesk Alias AutoStudio: 10 GB; Autodesk Alias Surface: 5 GB .... Eng. Download free trials of Autodesk 2D and 3D CAD software and 3D ... codice prodotto al fine di poter procedere con l'attivazione dello ... 2020 A63L1 Alias Design 2020 712L1 Alias Surface 2020 736L1 ... Delcam PowerSHAPE 2012 (64-bit) runs on the following operating systems: Windows.. Autodesk Alias industrial design software products support concept exploration, design modeling, technical surfacing, reverse engineering, .... Autodesk Alias SpeedForm 2020, A62L1. Autodesk Alias Surface 2020, 736L1. Autodesk ... Autodesk AutoCAD Design Suite Premium 2020, 768L1. Autodesk ... Using your installation media, (USB key, DVD, download folder, etc.) navigate ... Product Name: Autodesk Design Suite Ultimate 2012. Platform: .... 736D1 - ALIAS SURFACE 2012 ... Selezionare "Ho un codice di attivazione da Autodesk" Una volta arrivati ... DOWNLOAD X-FORCE 64 BIT.. Alias Products 2012. Jul 20 2012Download. SHARE ... Alias Design 2012 SP1 (msp - 42003Kb). Alias Surface 2012 SP1 (msp - 42003Kb). Windows 64-bit ... c72721f00a